## **Qu'est-ce que le BIM?**

Le BIM est le terme anglais pour « Building Information Modeling ». En français, le terme devient MDB pour « Modélisation des données du bâtiment ».

La MDB a été popularisée depuis une dizaine d'années, mais a été conceptualisée dans les années 70. Le terme a été utilisé pour la première fois en 1985. La MDB est souvent associée au dessin en 3D (modélisation, rendu, animation), mais la MDB contient plus que cela. Elle est un processus de production et de gestion de données pour l'ensemble des phases d'un projet. Elle concerne la conception, l'exécution et l'exploitation. Elle inclut d'autres dimensions comme le 4D (Temps : Gestion du projet, planification, échéancier), le 5D (coûts : estimation, budget), le 6D (Gestion : tel que construit, gestion des opérations, la vie réelle du bâtiment), le 7D (durabilité) et même le 8D (sécurité). Ce processus de travail se traduit par la réalisation d'une maquette numérique qui présente la géométrie de la construction, les relations et interactions spatiales et les propriétés des éléments de construction.

*La modélisation de l'information des bâtiments (BIM) est une représentation numérique des caractéristiques physiques et fonctionnelles d'un site. Un BIM est une source de connaissances partagée concernant un site qui constitue une base fiable de décisions au cours de son cycle de vie, de la conception à la démolition* (NBIMS-US, 2016)*.*

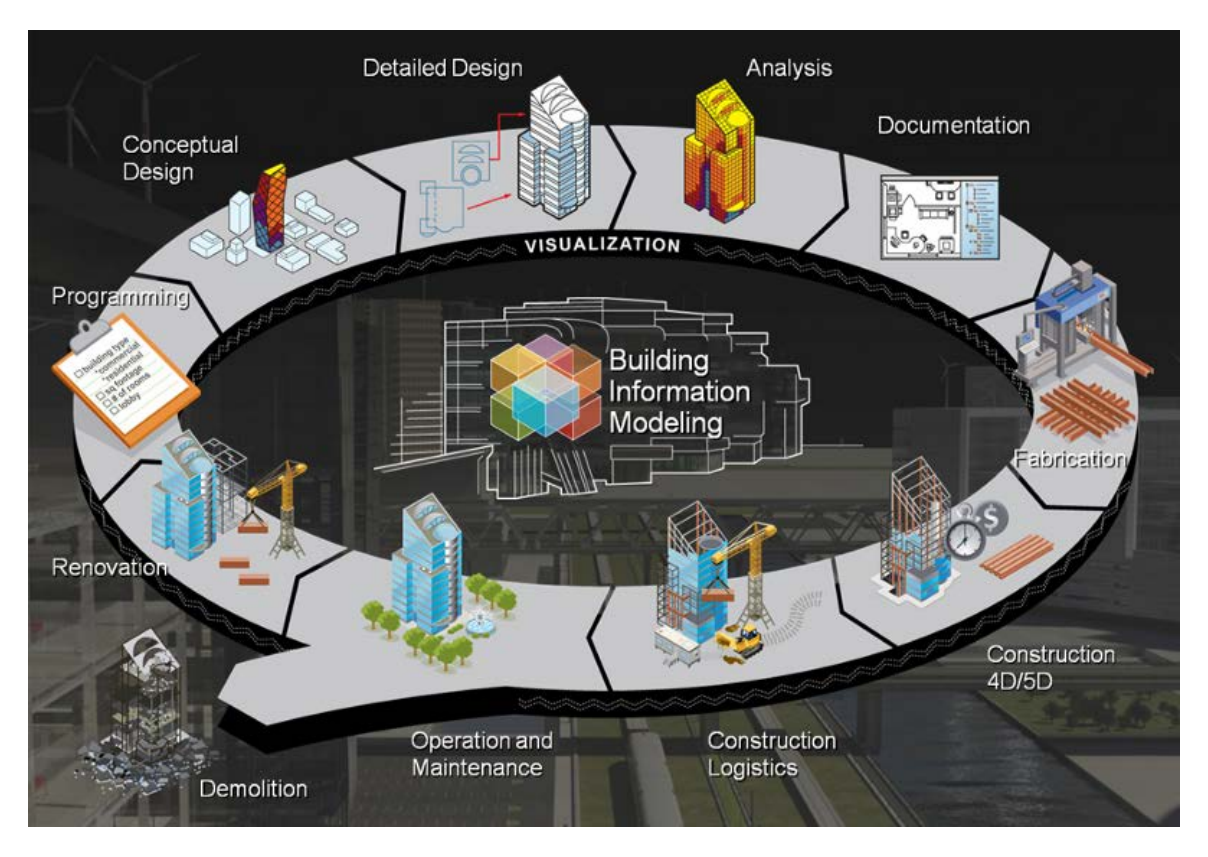

*Image fournie par Autodesk*

La MDB est une méthode de travail collaborative entre les différents intervenants d'un projet, c'est un partage d'informations fiables de la conception d'un bâtiment jusqu'à sa démolition. Que ce soit les architectes, les designers, les ingénieurs, les fabricants, les entrepreneurs, les gestionnaires et parfois même les clients, tous travaillent ensemble et simultanément.

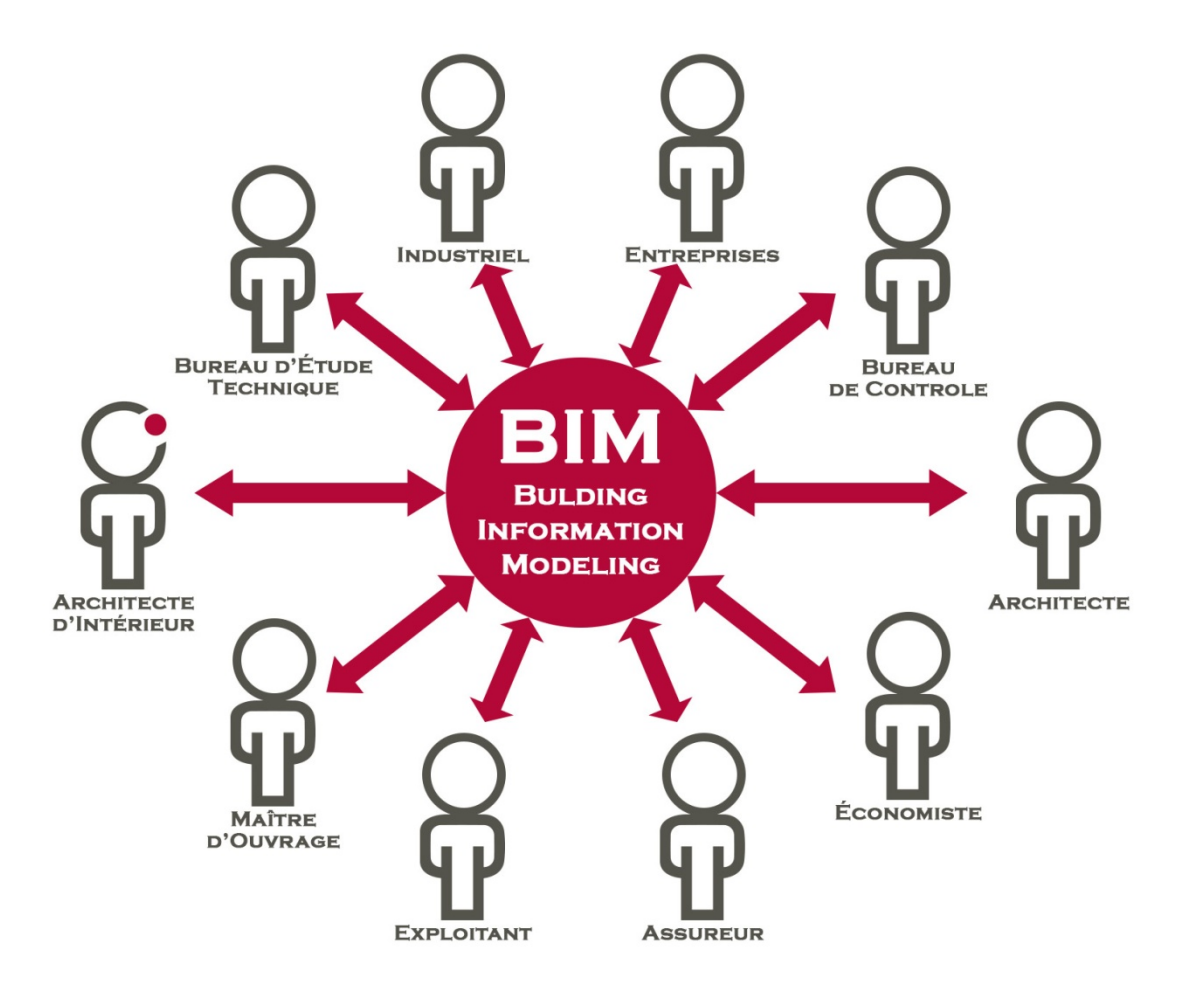

Image fournie par COPERNIC ARCHITECTURE D'INTÉRIEUR

Le processus de travail du MDB permet à chacun des intervenants du projet de compléter une seule et même maquette (modèle) numérique en trois dimensions qui contient des données intelligentes et structurées où les différents éléments de compositions du projet sont ajoutés. Que ce soit la composition exacte de l'enveloppe extérieure, les appareils d'éclairage et même les paramètres des coefficients d'efficacité énergétiques. Ce modèle inclut tout. L'aménagement intérieur et extérieur, la finition, la décoration même jusqu'aux habillages de fenêtres.

*Le BIM ne se limite pas à de la simple géométrie — il couvre "les relations spatiales, l'analyse de la lumière, l'information géographique et les quantités et propriétés des composants du bâtiment" (Eastman, 2009).*

Chacun des éléments qui seront ajoutés au modèle numérique permettront d'en connaître davantage sur lui-même. Lors de l'insertion du dessin, l'insertion des caractéristiques (manufacturier, modèle, prix, caractéristiques pour les branchements électriques, etc.) est aussi insérée.

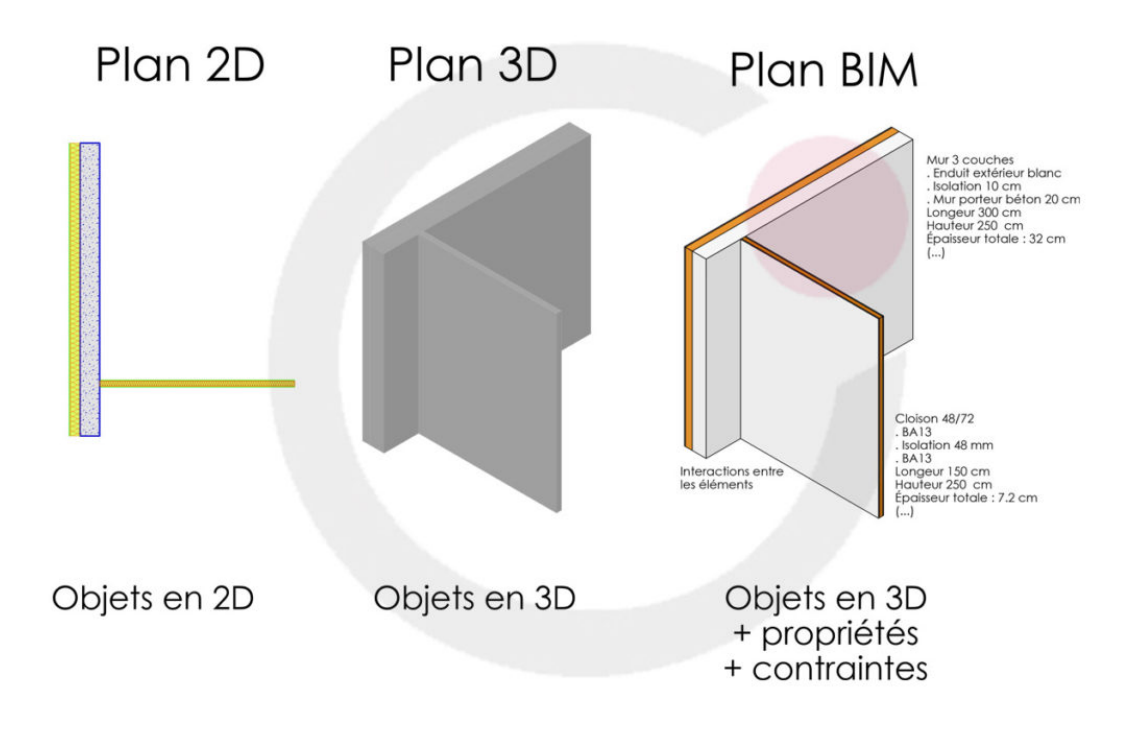

Image fournie par COPERNIC ARCHITECTURE D'INTÉRIEUR

En utilisant un logiciel MDB, vous construisez le projet avant qu'il ne le soit réellement. La coordination entre les différentes disciplines se fait en temps réel. Les risques d'erreurs au chantier sont limités. Si un problème était survenu sur le chantier et bien il nous apparaîtra dans le modèle numérique bien avant la construction. Nous sauverons alors temps et argent au moment de la construction.

Les analyses, les simulations et les contrôles qui peuvent être exécutés lors de la réalisation des projets en MDB (ex. : études d'ensoleillement, analyses énergétiques, détections de conflits, respect des normes, budget, etc.) sont d'une grande aide lors de la conception du bâtiment en permettant de faire des choix éclairés aux moments des prises de décisions de conception.

Le modèle numérique en trois dimensions qui sera créé sera aussi très utile après la construction du bâtiment. Il pourra servir à son exploitation, à sa gestion ainsi que lors du processus d'entretien préventif ou des multiples réaménagements intérieurs ou changements de vocation que le bâtiment vivra tout au long de sa vie. Si le modèle est maintenu à jour, les rénovations, les agrandissements ou autres engendrent moins de coûts, et ce dès leurs premières étapes.

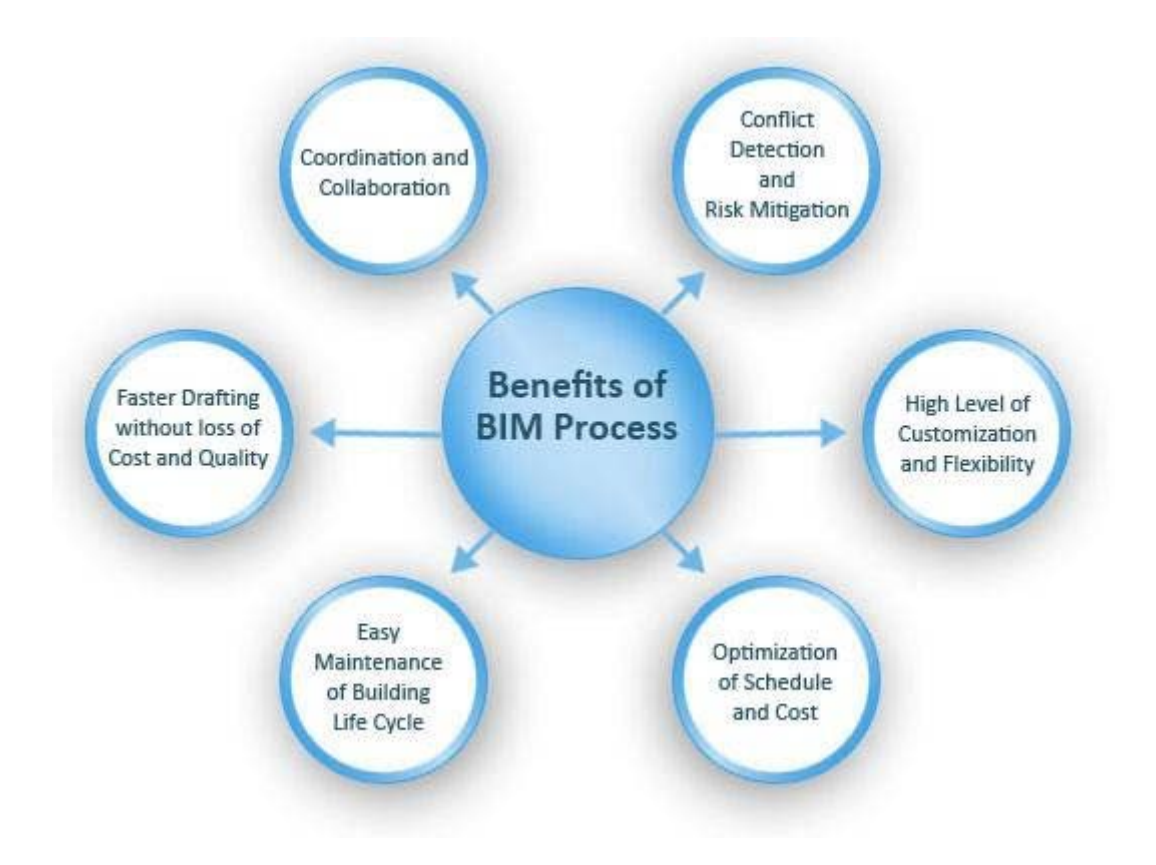

*Image fournie par BluEnt.*

Une étude de 2016 montre que 75% des entreprises qui ont adopté le MDB signalent des retours positifs sur les investissements avec des cycles de vie de projet plus courts et des économies de paperasserie et de coûts de matériels. Plusieurs gouvernements imposent maintenant l'utilisation du MDB pour les projets d'infrastructure publique. Depuis mai 2016, le gouvernement du Québec a d'ailleurs emboité le pas des pays comme la Grande-Bretagne et la Finlande. L'impact du MDB permet une augmentation de 75% à 240% de la productivité au travail pour les surfaces modélisées et préfabriquées pour les entreprises en sous-traitance qui participent à un projet MDB.

Pour exploiter au maximum le plein potentiel de cette méthode de travail, il est primordial que tous les intervenants partagent le modèle numérique du projet.

Avec tous ses avantages, le passage à la « Modélisation des Données du Bâtiment » est inévitable.

Il s'agit maintenant pour vous d'embarquer dans le train. Cette transition bouleversera votre organisation et chamboulera vos méthodes de travail. Pour réussir ce virage, il faut être prêt. Selon nous, les étapes pour arriver au succès sont les suivantes :

- S'informer et comprendre la MDB;
- S'informer sur les logiciels qui vous permettront de prendre le virage et connaître ceux avec lesquels vos collaborateurs travaillent (intervenants du métier avec lesquels vous travaillez);
- Se former sur le logiciel que vous avez choisi;
- Déterminer un projet pilote. L'implantation peut se faire en morceaux. Vous pouvez vous limiter au début à la modélisation 3D ensuite vous ajouterez l'aménagement, la finition, l'éclairage, la décoration, les rendus, les visites virtuelles, les études d'ensoleillement, les tableaux de données, etc.
- Réaliser le projet;
- Faire une rétroaction sur la réalisation du projet, la coordination avec les différents intervenants;
- Appliquer les modifications nécessaires pour continuer l'implantation de cette nouvelle méthode de travail.